FAQ

## Setting layer for LOGO footprint

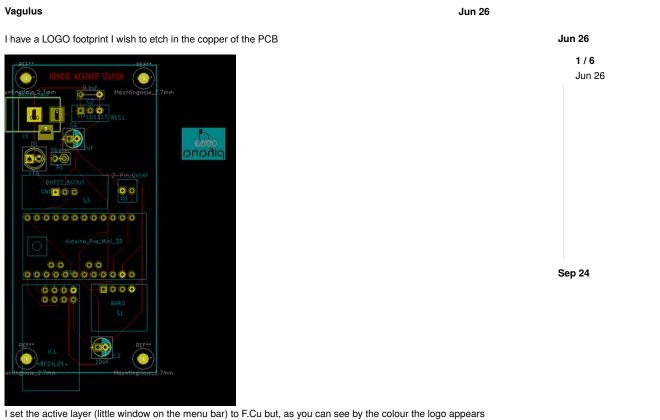

I set the active layer (little window on the menu bar) to F.Cu but, as you can see by the colour the logo appears in F.Silk.

How can I fix that?

## Rene\_Poschl

Kicad version? How did you create the logo? Can you share the footprint?

If you created it from any vector graphic you can use **svg2mod** (plus the open source tool inkscape) as it is able to put stuff directly on copper.

Vagulus

Rene\_Poschl:

Kicad version?

4.0.7

Rene\_Poschl:

Jun 26

Jun 26

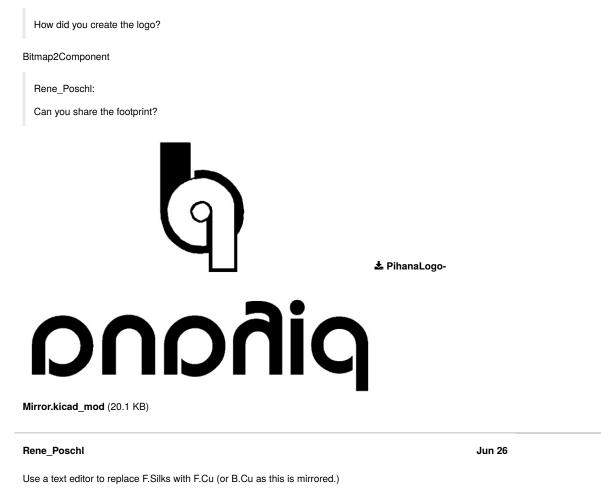

The file with B.Cu: **L** PihanaLogo-Mirror.kicad\_mod (20.1 KB)

From the 3d viewer in 4.0.6

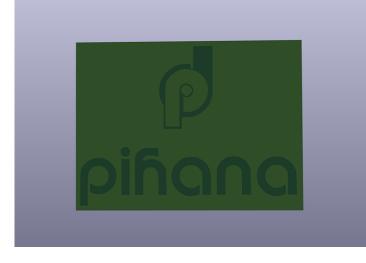

## Vagulus

Jun 26

Got it, Rene, Thanks. Had to change some references to F.SilkS in the text file. Setting layer for LOGO footprint - Layout / Footpr...

Thanks again

## CLOSED SEP 24

This topic was automatically closed 90 days after the last reply. New replies are no longer allowed.